## **E-Services**

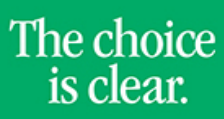

UHCL

## Viewing Class Roster

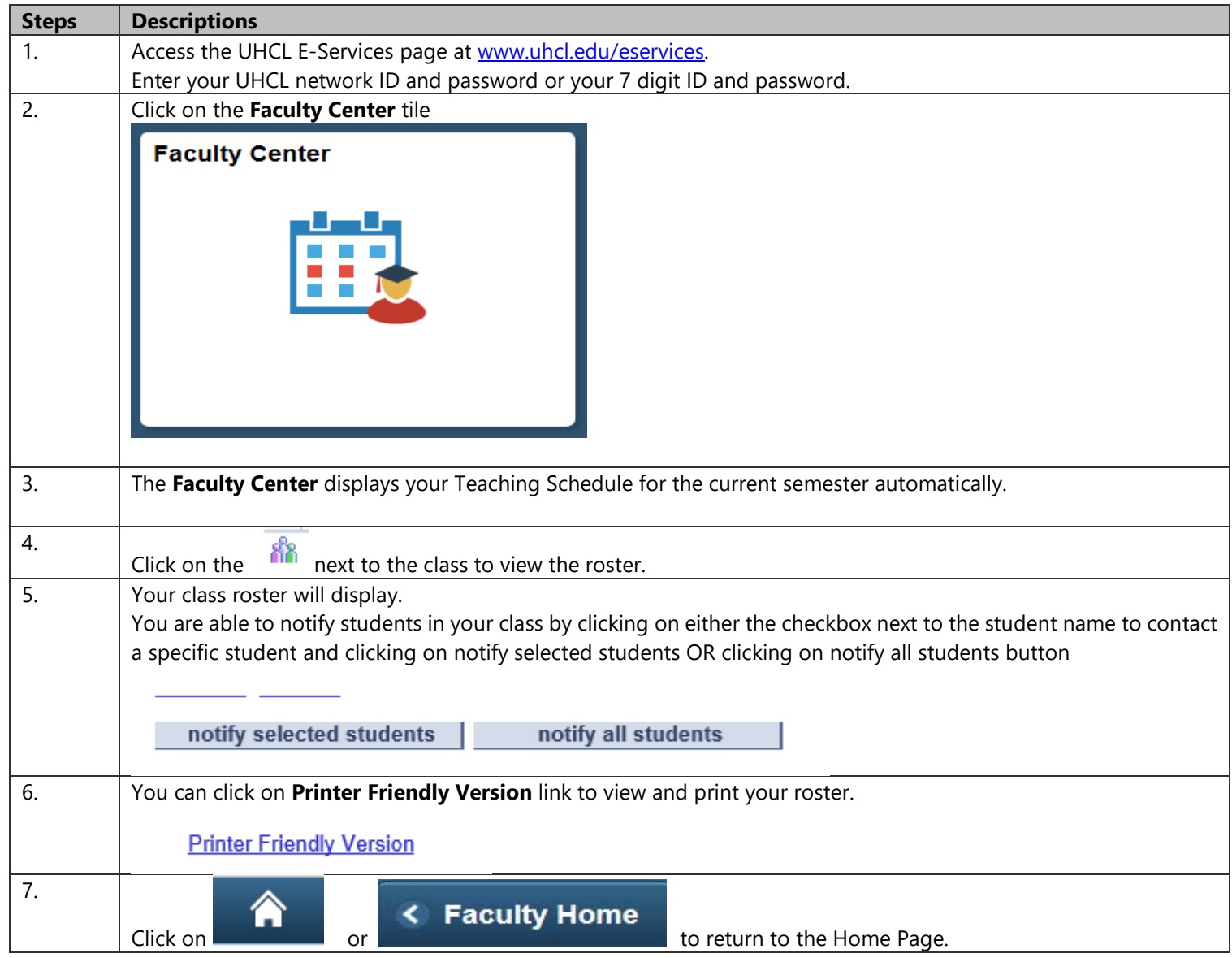